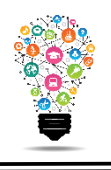

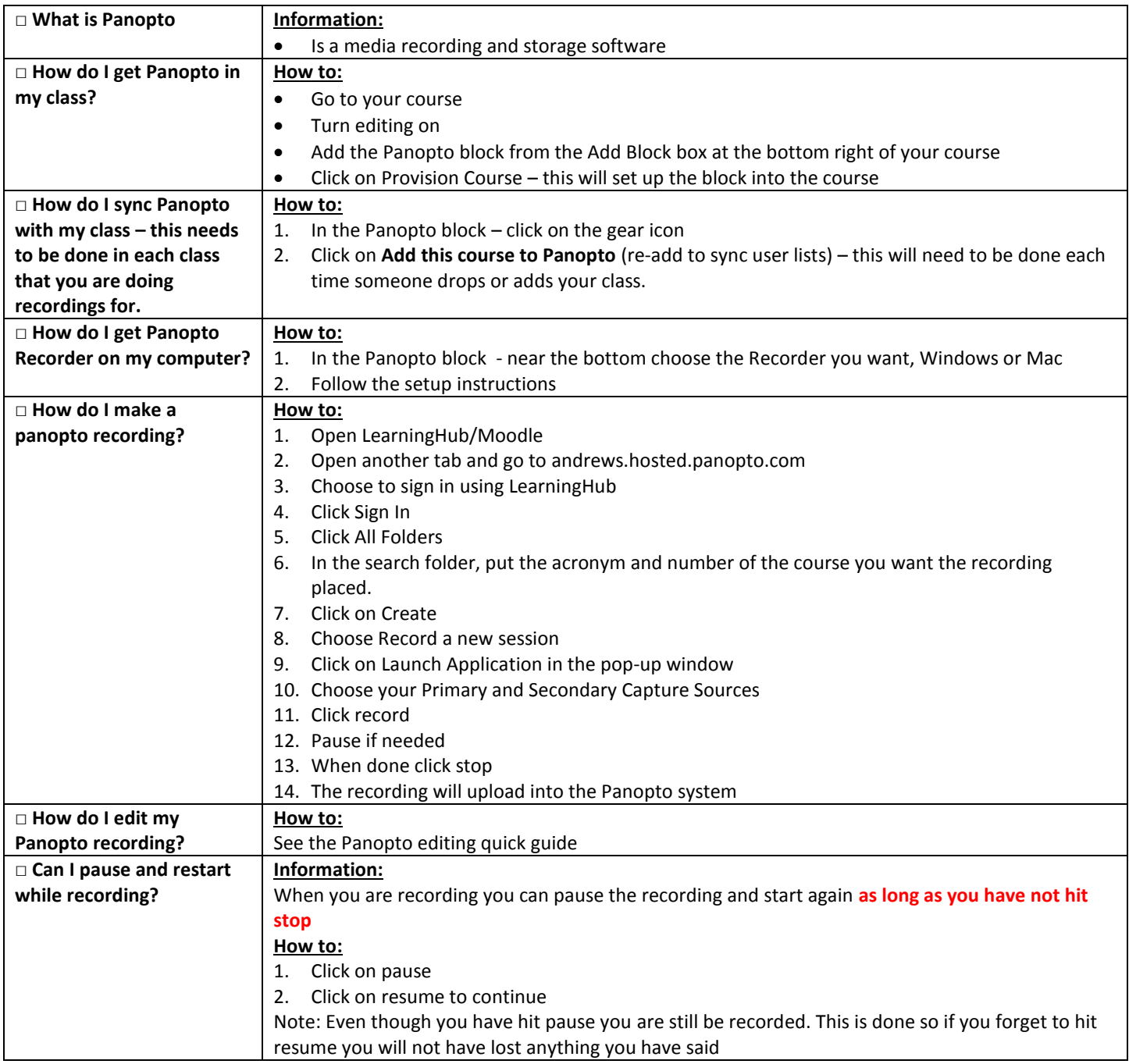

Center for Digital Learning and Instructional Technology

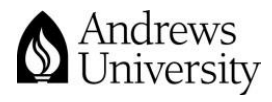